## **Accessibility and Apps with multimodal features**

Click on the icons to learn more information

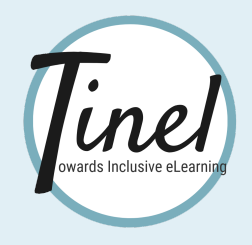

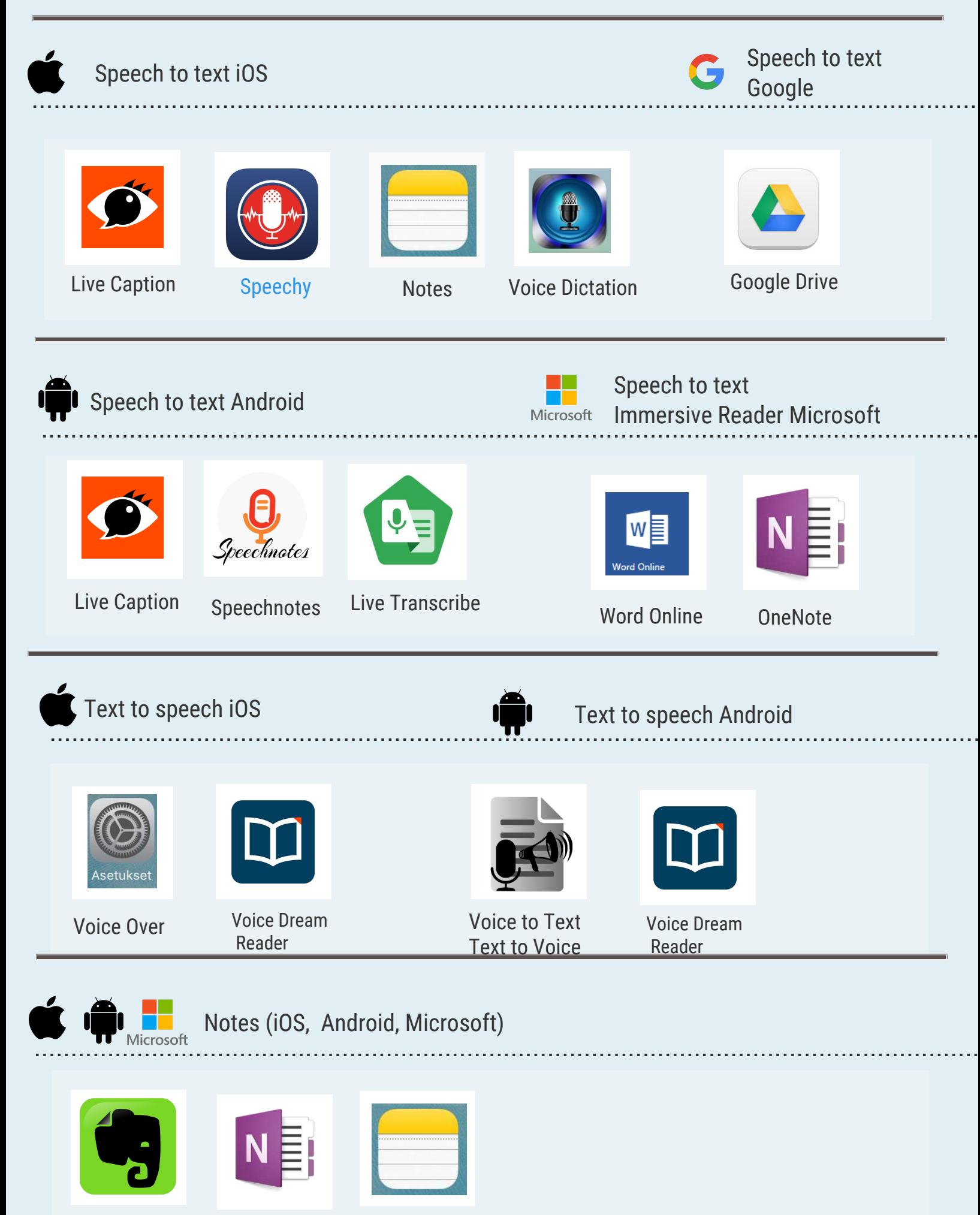

Evernote OneNote

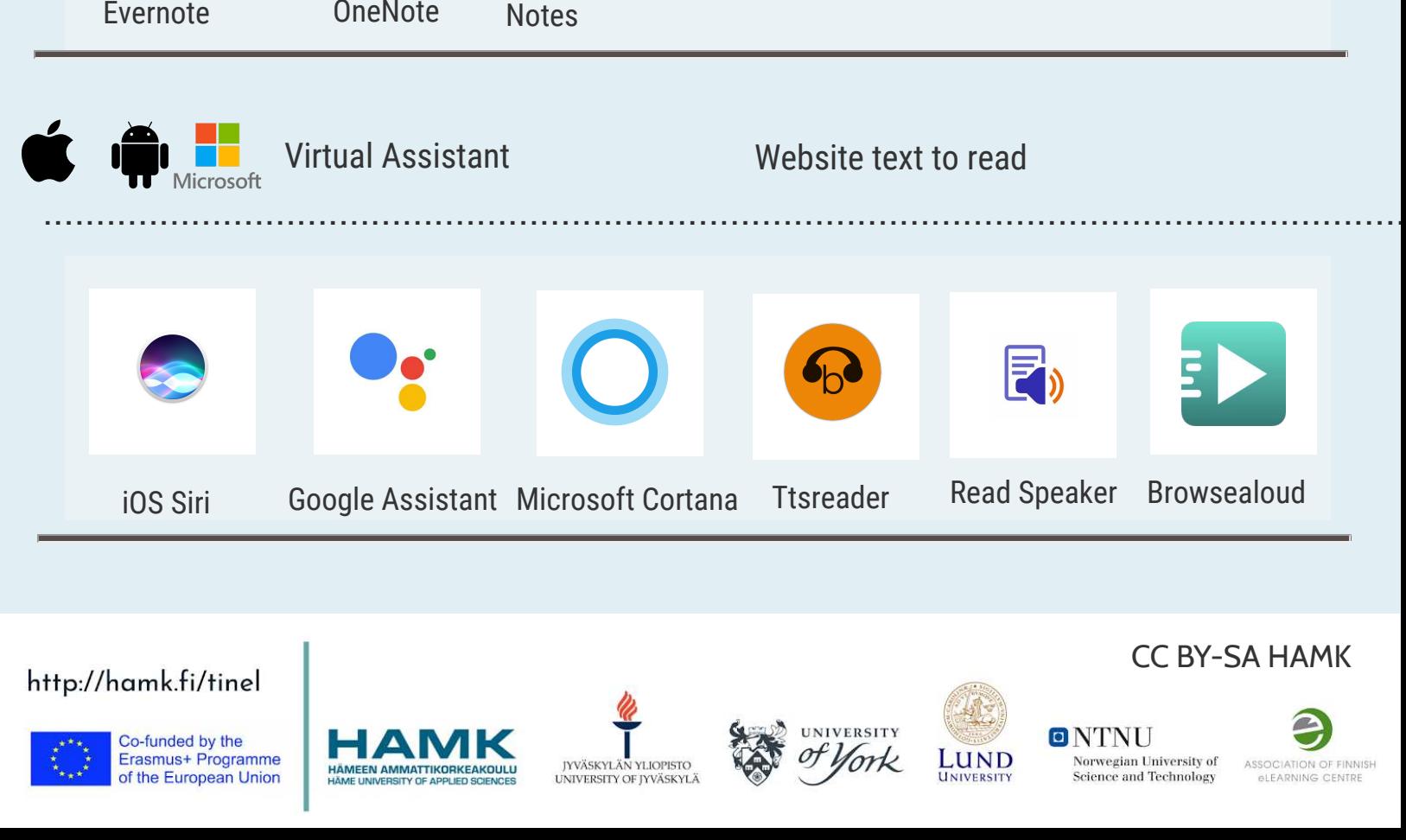